Załącznik nr 3 do zarządzenia nr 13/03 Rektora UKSW z dnia 29 maja 2003 r.

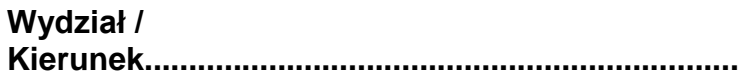

str. 1

## **Lista złożonych wniosków/ korekt o zastosowanie 50% kosztów uzyskania przychodów w roku podatkowym .......................**

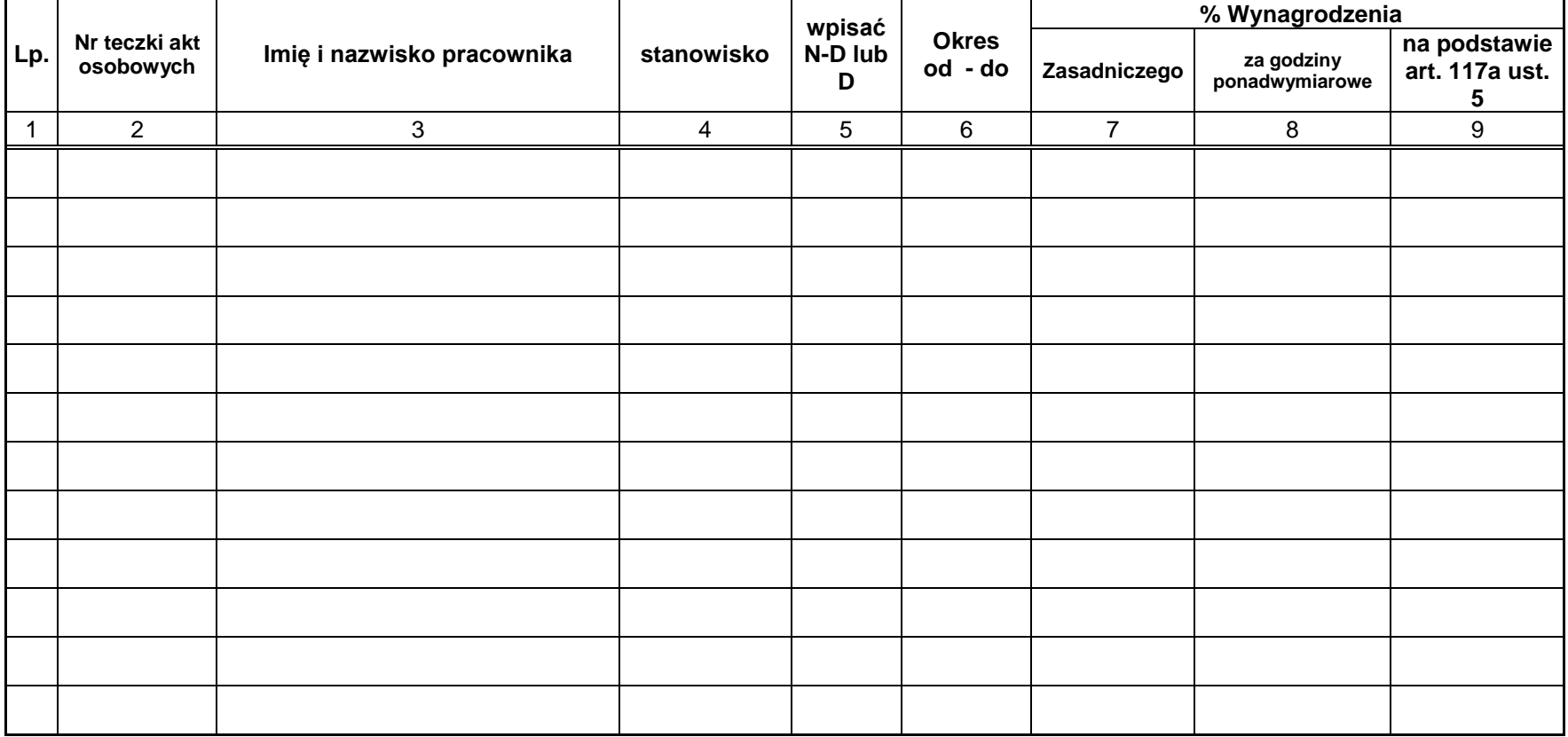

**Lp. Nr teczki w BSP Imię i nazwisko pracownika stanowisko wpisać N-D lub D Okres od - do % Wynagrodzenia Zasadniczego za godziny ponadwymiarowe na podstawie art. 117a ust. 5** 1 | 2 | 3 | 4 | 5 | 6 | 7 | 8 | 9

str. ..............

## **Objaśnienia:**

Kolumna 2 - wypełnia Dział Kadr i Spraw Socjalnych

Kolumna 5 - wpisać **N-D** dla pracownika naukowo-dydaktycznego; **D** dla pracownika dydaktycznego

Kolumna 6 - wpisać okres obowiązywania, w przypadku różnych okresów należy wypełnić dla danego pracownika dwie lub więcej linii

Kolumna 7 do 9 - wpisać procent dla danego tytułu wynagrodzenia objętego 50 % kosztami uzyskania przychodów